# A Lift Simulation Prototype

v. c. galpin\* and s. t. rock

*Computer Science Department, University of the Witwatersrand, Johannesburg, Wits, 2020 South Africa*

#### **SUMMARY**

**We present a simple simulation of lift (or elevator) operation that has been developed as a prototype to address the need for the development of such systems. We first define the type of simulation that has been developed as a discrete-event, dynamic, stochastic simulation. To do this, we present an overview of pertinent research in computer simulation, and identify some ambiguity in the use of terminology. We then describe the system that we have developed. Next we discuss the decisions taken in its realization, which are related to our research overview, and end by identifying some areas that we feel warrant further development. We believe that such a simulation can provide an important tool for the designers of lift systems. This prototype demonstrates its feasibility.**

key words: simulation; model; lift; objective function; discrete event

#### INTRODUCTION

A bank of lifts is a physical system whose behaviour can greatly affect the day-today lives of many individuals. If it is possible to model this behaviour, the provision of a simulation that can be used to examine the effects of different scheduling policies becomes feasible. This paper describes a prototype that was developed to demonstrate that such a simulation can be created.

Although it is not physically possible, at least at the present time, to have a lift system that provides service the instant it is requested to every user, it is certainly possible to avoid the situation where lifts make many unnecessary trips. In other words, what we wish to achieve is a situation that 'pleases most of the people most of the time'. This relates directly to the objective function we have found in Reference [1](#page-18-0) (presented in the section on 'Traffic generation and statistics') which forms the basis of the model that we have constructed. The ultimate goal is to have a tool whereby it can be determined what sorts of lift behaviour, for any given configuration of lifts in a building, will achieve the desired situation. This is done by choosing a lift scheduling system and testing it over a period of time to obtain values for the objective function.

CCC 0038–0644/95/030251–20 *Received September 1990* 1995 by John Wiley & Sons, Ltd. *Revised September 1991*

<sup>\*</sup> Current address: Department of Computer Science, The Kings Buildings, University of Edinburgh, Edinburgh, EH9 3JZ, U.K. (email:  $vcg@dcs.edu.ac.uk$ )

Current address: Department of Artificial Intelligence, University of Edinburgh, 5 Forrest Hill, Edinburgh, EH1 2QL, U.K. (email: sheilar@aifh.ed.ac.uk)

What we describe in this paper is an attempt to provide a system that will simulate a (configurable) lift bank that services requests from users. Described simplistically, the requests are made by generating a signal (pushing a button) at the floor at which the lift is required, and once the lift has arrived, details of the service required are indicated by the choice of a destination floor.

We discuss background research in simulation and lift behaviour in the following section. We have identified some confusion in terminology relating to classification of simulation, which is also presented in this section. We then discuss how the simulation was developed and implemented. Next, we discuss this implementation and identify further work to be done with regard to simulation of lifts.

# SIMULATION AND LIFTS

We present a brief general discussion of some important aspects of computer simulation, primarily to clarify the use of terminology and also to locate the context of the implementation presented in later sections of this paper. We also discuss issues particular to lift simulation.

The view we take of simulation is a generally accepted one, according to that of Bratley *et al.*,<sup>2</sup> Roberts *et al.*,<sup>3</sup> Law and Kelton<sup>[4](#page-19-4)</sup> and others. It focuses on the concept of a *model*, which is a description of a system that is intended to predict what happens if certain actions are taken. The prototype we have developed is a discreteevent, fixed increment, stochastic simulation. The reasons for this classification, and our choices regarding the use of animation, a conventional programming language, and implementation on a microcomputer are all within the context of the literature as discussed in the remaining parts of this section. We decided that for the purposes of building a prototype it was not appropriate to use distributed simulation, and this issue is not discussed further in this paper.

### **Categorization of simulation**

We have identified a conflation of terms in the literature for describing simulation. We therefore clarify our use of terminology, and use this to categorize our simulation.

There are various types of simulation, suited to the modelling of different types of systems. There is a distinction between discrete-event simulation and continuous simulation. Any system has a state, which is that collection of variables which describes the system. The values of these variables will change (perhaps in response to inputs or as a result of system operation). In a discrete system, simulated time changes in a discrete fashion (thus the variables change only at a countable number of points in time), whereas in a continuous system it changes smoothly.

In the literature, within the domain of discrete-event simulation, there is some confusion among the terms *probabilistic, stochastic* and *deterministic, asynchronous* and *synchronous, variable* and *fixed-time advance*. Mittra<sup>5</sup> classifies simulations where the clock is updated at regular intervals as time-oriented/deterministic, and simulations where the clock is updated with respect to the next event as eventoriented/probabilistic.

Other authors<sup>[2](#page-19-2)-4[,6](#page-19-3)-9</sup> use the terms fixed-time increment/synchronous and variabletime increment/asynchronous to describe the updating of the simulation clock as separate terms from probabilistic/stochastic and deterministic which are used to describe the randomness within the simulation. Within a discrete-event simulation, the clock representing the simulated time is updated at intervals which can either be variable or fixed. Fixed-time increments are a special case of variable-time increments.<sup>4</sup>

We have adopted this latter approach to categorization in our work, and classify our simulation in terms of the following properties:

- 1. *Discrete-event or continuous.* Lift systems can be viewed as discrete-event systems in the sense that the changes that are significant can be seen as occurring at discrete instants. These include requests for lifts at floors and the arrival of lifts at floors.
- 2. *Fixed-time increment (synchronous) or variable-time increment (asynchronous).* In our simulation we have used a fixed-time increment where the length of the interval is based on the time taken for a lift to move between consecutive floors. Katz<sup>10</sup> and Sakai and Nagao<sup>11</sup> give examples of the use of fixed-time increment in simulation.
- 3. *Static or dynamic.* A static simulation is a representation of a system at a particular time.<sup>4</sup> We are interested in the way that the system of lifts behaves over time, and for this reason the simulation is dynamic.
- 4. *Stochastic (probabilistic) or deterministic.* The system is a stochastic simulation since there is a random component in the system, which is the behaviour of lift users. (The behaviour of the lifts is deterministic, depending only on requests for service and scheduling policies. However, the model is driven by random input, in the form of the distribution of lift users. Thus we see the model as being deterministic, but the simulation itself as being stochastic, where we are interested in the use of lifts rather than the lifts themselves.)

What we describe in the remainder of this paper is a discrete-event, fixed-time increment, dynamic, stochastic simulation of a bank of lifts. It was developed on a microcomputer in Pascal, under DOS, and provides animation on a conventional text screen. Its primary value is that it is a prototype for the development of future lift operation simulations, and we see a real need for such systems to be built.

### **Use of simulation in lift operation design**

The implementation we have done has been based to a large extent on the use of simulation described by Ladany and Hersh.<sup>1</sup> Their approach is to view the problem of lift design as being a complex one. It is difficult to solve with analytic methods such as queueing theory, and therefore simulation is proposed as an alternative method. Their paper discusses the objective of the system in depth, and presents a function that is to be minimized to improve the operation of the lift system. We have used this objective function in our implementation. The paper also provides a good discussion of lift operating policies, and we have used their categorization of external calls and their search policies. The actual realization of the simulation is not discussed by them, though the general operation of the simulation is described by a flow chart.

 $\text{Adler}^{12}$  gives some general guidelines regarding computer simulation of lifts. These are given in the context of a general discussion of lifts as transportation systems, and include the interaction of various components of lift systems (such as mechanical, electrical, operation, installation). Adler also stresses the value of such simulations.

Knuth<sup>13</sup> describes a lift simulation, in order to illustrate the appropriate use of doubly linked lists as a data structure. This approach concentrates on the data structures, rather than on the simulation or the lift operation, and describes a fixed system of one lift that services five floors.

Mocek and McDermid<sup>[14](#page-19-13)</sup> describe the use of formal specification (Milner's  $CCS<sup>15</sup>$ ) for implementing a lift control system. This uses CCS to specify a particular operation of a lift system, while avoiding the details of scheduling. The system is seen as a method of switching off lights that have been switched on by an external agent (much in the way we see servicing requests from lift users). They focus on the use of communicating agents for achieving their logic, and see the lift model primarily as a good example to illustrate the use of formal specification as an aid to software implementation.

Expert system technology has been useful in the design of lift systems from the point of view of their mechanical and electrical operation[.16](#page-19-15) We are also aware of various lift manufacture companies using CAD systems in the design of lifts and overall lift systems in this context. However, we have not found any use of computer technology or simulation in the design of lift systems with respect to their operation and scheduling policies. Lifts that use feedback from the current status of the lift system to change their own behaviour (by providing input to the scheduling controller) were not considered, as these are very expensive to implement.

### **Implementation issues in simulation**

In developing our simulation prototype, various decisions were made based on supporting literature. These are discussed briefly here.

It was decided to develop the prototype in a conventional programming language (Pascal) rather than using a simulation language.<sup>[2](#page-19-2)[,4](#page-19-4)[,5](#page-19-0)[,17](#page-19-8)[,18](#page-19-16)</sup> We felt that there were no significant advantages attached to the use of a simulation language, and that if we did use one, encoding the search policies would be made more difficult. We also felt that the provision of animation for the simulation was important.[19](#page-19-10) The use of animation gives improved confidence in the simulation and allows the user to ensure that the rules for the system have been implemented correctly.<sup>20–22</sup> This is not to suggest that animation can be used to force the acceptance of faulty logic in a design. Bell and O'Keefe<sup>21</sup> suggest that when using animation in a simulation the visual part of the display can be developed first and then the logic to drive this display can be developed. This allows the logic to be checked, and enhances the chances of identifying inconsistencies. Bell and  $O'Keefe^{21}$  warn, however, that the animation is only part of the simulation—statistical information gathering and analysis is still necessary. We chose to use a microcomputer for implementation.<sup>19[,20](#page-19-12)</sup>

The three decisions described above also affected each other, and though they were made in the context of prototype development, we feel that this does not diminish their appropriateness.

### PROTOTYPE IMPLEMENTATION

This section describes how the lift simulation prototype was implemented. First we describe what the program does and how the operating policies of the lift system were implemented. Next we discuss the major data structures and procedures that were developed. The code fragments used for explanation are in Pascal, taken from the actual implementation and simplified in places to make them more readily understandable. We also describe the core of the program in this manner. We then discuss traffic generation which includes a description of the objective function. In the next section, 'Analysis', we present an evaluation of the decisions taken during implementation of the prototype with regard to some of the issues in simulation.

# **General operation**

The program is a simulation of a bank of lifts containing a number of variables that the user can specify. The user can choose the number of lifts, the number of floors and the volume or capacity of each individual lift. The system is executed under an operating policy which consists of a search policy and a routeing policy. Search policies decide which floor the lift should go to if it is empty, and routeing policies decide which floors each lift can service. A floor is said to be blocked for a particular lift if the lift cannot serve it.

The user is required to specify the arrivals of traffic to a floor and the departures of traffic from a lift at a floor, as percentages of the arrivals and departures to all floors. This defines the traffic pattern of the lift system, and the accuracy with which this is done will directly affect the validity of the simulation run. There are two types of simulation run—a statistical run with no animated display but where a report can be printed, and a graphics run with an animated display but with no report facilities.

The simulation uses a fixed-time increment.<sup>[4](#page-19-4)[,6](#page-19-3)–9</sup> The basic time-unit of a simulation run is the time taken for a lift to travel between two consecutive floors. (We have assumed that this is the same for both upwards and downwards travel, and that there is no difference in time taken whether the lift stops or not.) All other variables concerning time are defined in terms of this basic time-unit. They are the number of arrivals per time-unit and the length of an individual run in time-units. The user can specify the number of individual runs to be done with the same variables. [Table I](#page-4-0) shows the ranges and values that the user-selectable variables can take.

<span id="page-4-0"></span>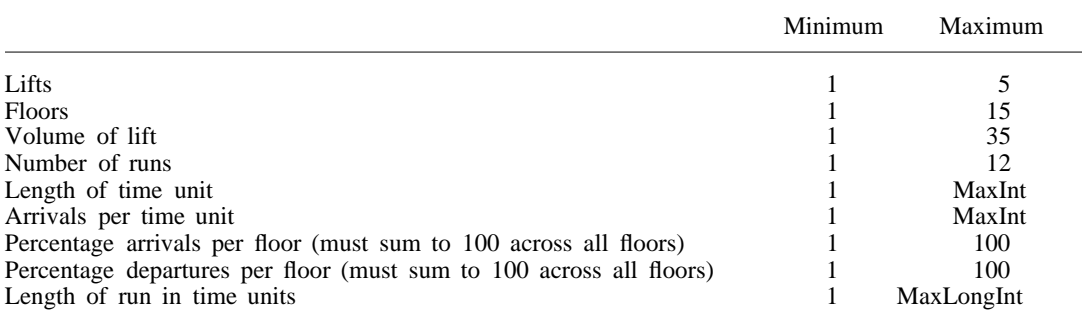

Table I. Ranges of user-selectable variables and user options

Simulation run type Graphics or Stats Print Report Yes or No Search type Forward or Backward Block on floor Yes or No

The facility to allow a number of runs to be done was implemented to allow for repeated runs to be done under transient conditions, i.e before steady state has been reached.[6](#page-19-3) The statistics are calculated across each run, and averages and variances are calculated.[1](#page-18-0)[,7](#page-19-17) This ameliorates the fluctuations that can occur in the transient period.

The phrase 'simulation run' will be used to describe executing the simulation with a specific set of variables, and consists of a set of 'individual runs' each of which consists of an execution of the simulation for a specified time length. The objective function is calculated for each individual run and then averaged to obtain a value for the simulation run. The simulation then executes as a loop; the lifts move depending upon the conditions and the policies, and new events are generated more people are put into the system—depending on the traffic specifications and the arrivals per time-unit. When the simulation run ends or the user presses 'esc' to terminate the simulation run, the user can either quit, execute the simulation with the same variables or enter new variables and start a new simulation run.

### **Operation policies**

There is one main procedure to implement the decisions made by the *search* policy being used—findcall. (*Routeing* policies are implemented in the data structure for the lifts. Each lift has an array of floors that it can and cannot serve.) findcall is called if the lift is in a wait state. There are various types of call (taken from Reference [1](#page-18-0)) which are discussed here. Call types and their categorization are described in [Figure 1](#page-5-0).

Type I calls are from floors further along in the same direction of travel as that in which the lift was last moving, and for travel in the same direction. Type II calls are from floors further back in the last direction of travel and for the opposite direction of travel to that of the last direction of travel. Type III calls are from floors further along in the same direction of travel as that in which the lift was last moving, for travel in the opposite direction of travel and type IV calls are from further back in the last direction of travel and for the same direction of travel as that in which the lift was last moving.

<span id="page-5-0"></span>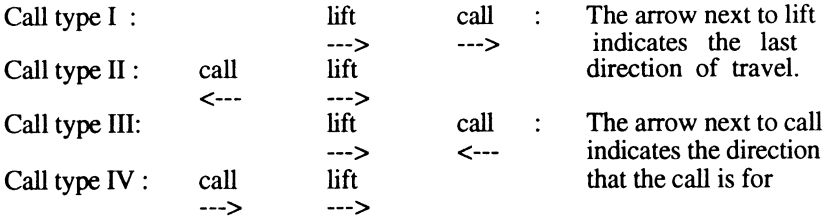

Type I: calls from further along in the same direction of travel as that in which the lift was last moving, and for travel in the same direction.

Type II: calls that are further back in the last direction of travel and for the opposite direction of travel to that of the last direction of travel.

Type III: calls from further along in the same direction of travel as that in which the lift was last moving, and for travel in the opposite direction of travel as the lift was last going.

Type IV: calls that are further back in the last direction of travel and for the same direction of travel as that in which the lift was last moving.

*Figure 1. Call types (after Ladany and Hersh<sup>1</sup> )*

Type I calls are looked for first, then type II calls. If there are neither of these, then there are two options: forward search and backward search. In forward search, the lift will go to the nearest floor with a type III call; if none exist then the lift will go to the furthest floor with a type IV call. In backward search the opposite occurs.

The procedure findcall implements this. It looks for type I calls first, type II calls next and then type III, then type IV if doing forward search; or for type IV and then type III if doing backward search. There are four procedures, Call I, Call II, Call III and Call IV, which check to see which call is currently occurring. In both type III and IV calls, no collection of passengers while travelling to the call floor is allowed as the lift will change its direction when it gets to the called floor and passengers that are picked up could be going further than the call floor. Obviously a lift cannot serve a floor for which it is blocked. When a call is discovered, its type is not recorded, but the direction that the lift will take to service the call and the direction the lift will take after having picked up passengers, are stored within the data structure for that lift, as described in the next section.

# **Major data structures**

The data structures described here play an important role in the program, as they encapsulate the data of the lift system. The two major data structures are the array of lifts and the array of floors. The move array is used to simplify operations on lift behaviour. All constants beginning with max refer to constants that set the maximum parameters of the implementation. (The convention we use for comments is to indent comments that apply to more than one line of code; these will be spread over the lines to which they are relevant.)

### *The lift array*

The array liftarray contains 1 to maxlift instances of the data structure liftinst. (This is described below and represented in [Figure 2](#page-6-0).) This array is used to store all information pertaining to each individual lift. The structure liftinst contains information about the current floor of the lift, the maximum number of passengers allowed, the current number of passengers, which floors these passengers are going to and the

<span id="page-6-0"></span>

| floor: $1 \dots$ maxfloor | state | : (down, up wait, call)           |  | $direc: down \dots up$       |  |          |  |  |
|---------------------------|-------|-----------------------------------|--|------------------------------|--|----------|--|--|
| $next: 1$ maxfloor        |       | oldstate : (down, up, wait, call) |  |                              |  |          |  |  |
| collect: (yes, no)        |       | volume : 1  max volume            |  | total : $1 \dots$ max volume |  |          |  |  |
|                           |       | $\cdots$                          |  |                              |  | maxfloor |  |  |
| block: boolean            |       | $\cdots$                          |  |                              |  |          |  |  |
| number: 1  maxfloor       |       | $\cdots$                          |  |                              |  |          |  |  |
| pres: (on, off)           |       |                                   |  |                              |  |          |  |  |

*Figure 2. Diagrammatic representation of the data structure* liftinst

current state of the lift which includes the information that is required when a lift is responding to a call.

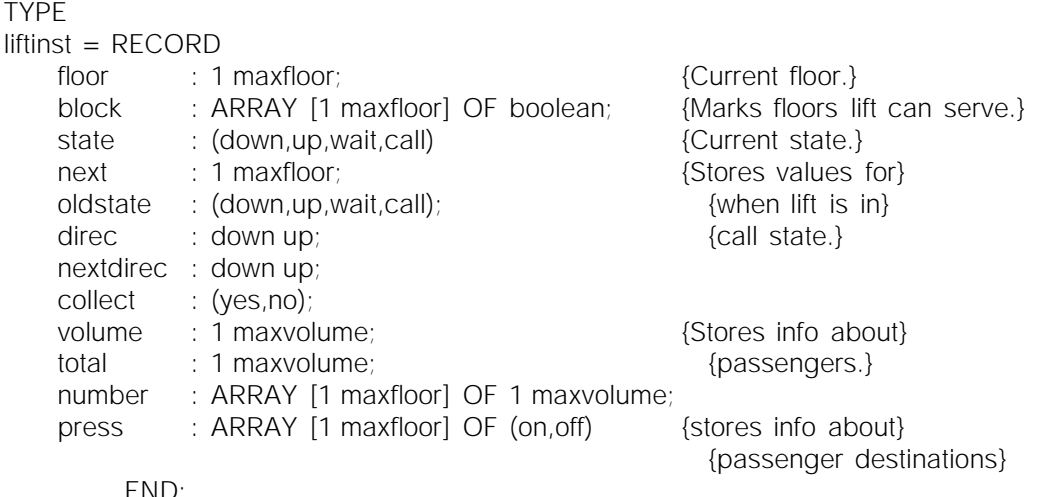

liftarray=ARRAY[1 maxlift] OF liftinst;

The field floor specifies the floor at which the lift currently is. The array block implements the routing policies and records which floors the lift is permitted to travel to—if the floor is blocked then that position in the array will equal true. The fields described next implement the behaviour of the lift. The field state specifies the current state of the lift, namely down, up, wait or call. If a lift contains no passengers and is stationary, it is in a wait state. If this occurs then the field oldstate contains the previous direction of travel, and this is used by the search policy in deciding which call to service. When a lift is in the wait state findcall is called to see if a floor needs servicing—if one is found the lift changes to the state call. The field direc stores the direction in which the lift must move to service the call, and nextdirec stores the direction in which it must move after it has serviced the call. next stores the floor of the call that is being serviced. collect specifies whether a lift that is in call state can collect passengers on its way to the floor of the call to be serviced. The field volume records the capacity of the lift as specified by the user. total specifies the current number of passengers in the lift. The arrays number and press record information relating to where the passengers are going. number records how many are going to each floor and press records whether the button to a particular floor is on or off. This second array is only used to make the code clearer.

# *The floor array*

The array floorarray contains 1 to maxfloor instances of the data structure floorinst. The array stores information about each individual floor. The structure floorinst contains values such as the name of the floor, which call buttons have been pressed and a linked list containing the passengers waiting for the lift plus their destinations and times of arrival. This is depicted in [Figure 3](#page-8-0).

```
TYPE
   toqueue = ˆqueues; {Pointer type for linked list.}
   queues = RECORD
      link : toqueue; {Element of}time : longint; \{ [linked list.}
      floorto : 1 maxfloor;
          END;
   floorinst = RECORDname : STRING[8];
      button : ARRAY [down up] OF (on, off);
      queue : ARRAY [down up] OF integer; {Size of queues.}
      Q : toqueue; \Box {Pointers to start}
      lastinQ : toqueue; \{and end of list.\}END;
   floorarray = ARRAY[1 maxfloor] OF floorinst;
```
The field name contains the label for the floor, as the user may wish to name floors. The arrays queue and button record information about the up and down queues. queue records the number in each queue, and button records which buttons have been pressed. The variable button is redundant but is used to make the code clearer. A floor has a list of people waiting for the lift.  $\circ$  and lastin $\circ$  point to the first item and the last item of this list, respectively. All people are put on one queue regardless of which direction they are going in. The list is implemented as a FIFO list. This describes the behaviour of people waiting for a lift. The fields in the queues structure are link, which is a pointer to the next record in the list, time, which stores the time that this passenger was generated—the time that it was put in the queue—and floorto stores the floor to which the passenger is going.

# *The move array*

The following array was used to simplify operations on lift behaviour. It made the program clearer and the code simpler to be able to refer directly to the symbol

<span id="page-8-0"></span>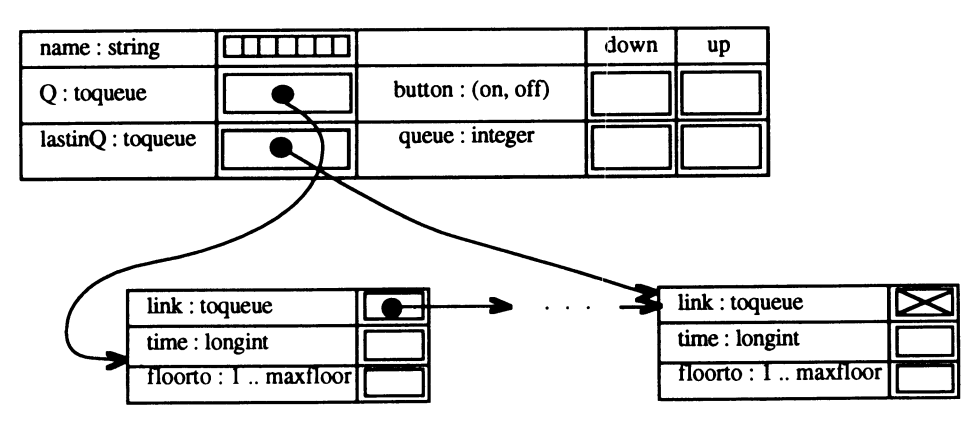

*Figure 3. Diagrammatic representation of the data structure* floorinst*, which contains pointers to structures of type* queues

for the lift state, the value to add to get a change in floors and the opposite of a lift direction instead of code to handle each state in which the lift could be. It is described as follows:

> TYPE moveeffects = RECORD symbol : STRING[1]; {symbol for lift state to be displayed} direc : −1 1; {to change floors} opposite : down up; {opposite direction} END;  $moverray = ARRAY$  [states] OF moveeffects;

This array is filled with the values shown in [Table II](#page-9-0).

The symbol field gives the symbol to be displayed on the screen for the lifts. The direc field gives a number to be used when changing floors. The opposite field gives the opposite direction—it is used when checking for calls to see whether or not a call is for the opposite direction to the one that the lift is currently going in. Obviously the wait state does not have an opposite direction. The call state has no values associated with it because when a lift is in call state, it could be travelling in either direction.

# **Major procedure**

The centre of the implementation is the procedure nextmove, which decides how each lift will move. This section is organized as follows: first descriptions of the procedures that nextmove calls are given, then parts of the procedure are shown with a description of each part following the listing.

The procedure nextmove calls four other procedures. The first is findcall, whose operation has been described earlier. The procedure dropoff reduces the number of the people in the lift and turns off the button for the floor that the lift is at. The procedure pickup scans the queue at a particular floor and picks up passengers which are going in the direction of travel of the lift to a floor that the lift serves, and removes these people from the queue. It then updates the number of people waiting at the floor and updates the button to call the lift. It also calls a procedure to update the statistics if a statistical run is being done. The fourth procedure is updatescreen, which updates the screen and changes the current floor of the lift.

<span id="page-9-0"></span>

|                   | down       | up   | wait | call |
|-------------------|------------|------|------|------|
| symbol            | D          | U    | W    |      |
| direc<br>opposite | $-1$<br>up | down | 0    |      |

Table II. Values in movearray type variables

# a lift simulation prototype 261

BEGIN FOR lift:=1 to NumLift DO WITH TheLifts[lift] DO WITH TheFloors[floor] DO BEGIN IF state=wait THEN findcall(TheLifts[lift],floor); CASE state OF wait : {do nothing}; call : IF floor() next THEN  ${If not the floor of the}$ BEGIN **BEGIN** {call and collection is} IF collect=yes THEN {allowed, dropoff and} BEGIN {pickup as necessary.} IF press[floor]=on THEN dropoff(total,number[floor],press[floor]); IF button[direc]=on THEN pickup(lift,direc); END; screenstate:=direc; END; (continued after next paragraph)

For each lift and for the floor that it is currently at, the loop in the above code fragment is executed. If the lift is in a wait state then findcall is called to see if there is a call. If after this, the lift is still in a wait state, then nothing happens. If the lift is in a call state, i.e. it is on its way to the floor of the call, then if the floor is not the floor it is going to and collections are allowed, the procedure dropoff is called if there are passengers to get off at this floor. If there are people waiting to go in the direction in which the lift is travelling, the procedure pickup is called. It also calls a procedure to update the statistics if a statistical run is being done.

(continued from before preceding paragraph)

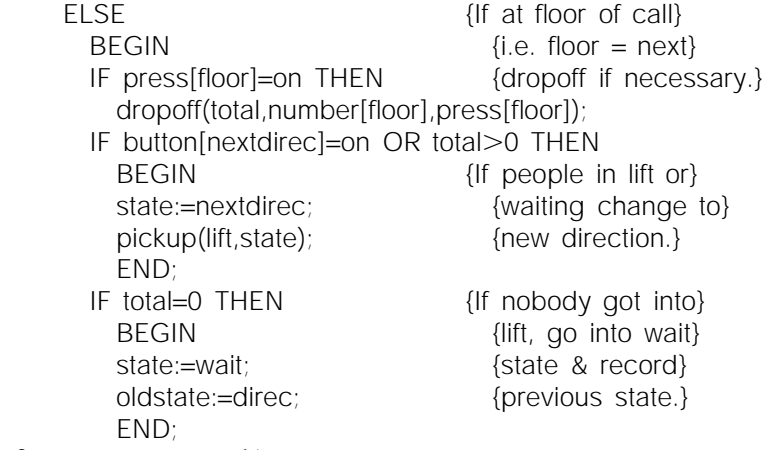

# (continued after next paragraph)

In the above code fragment, if the lift is in a call state and the lift has arrived at the floor that the call came from, and if there are any passengers to drop off, dropoff is called. If there are passengers going in the direction that the lift was

called for or there are passengers in the lift, then the lift changes to its new direction (the direction that it was called for) and pickup is called. If after this there are actually no people in the lift (no one was picked up) then the lift state changes to wait and the lift's last direction of travel changes to the direction that it would have changed to, had it picked passengers up.

```
(continued from before preceding paragraph)
                screenstate:=state;
                END;
     up,down: BEGIN
              IF press[floor]=on THEN {Dropoff if necessary.}
                dropoff(total,number[floor],press[floor]);
              IF button[state]=on THEN {Pickup if necessary.}
                pickup(lift,state);
              IF total=0 THEN {If nobody in lift}
                BEGIN EXECUTE: \{change\ state\ to\ wait\}oldstate:=state; {and record previous}
                state:=wait; {state}END;
              screenstate:=state;
              END;
     END; {case}
     updatescreen(floor,lift,total,screenstate);
     END;
END;
```
If the lift is in the state up or down and there are passengers to be dropped off or picked up then dropoff and pickup are called, respectively. If there is no one in the lift, then oldstate becomes equal to the previous direction of travel and the lift is put into the wait state. At the end of the loop updatescreen is called to update the screen and change the current floor of the lift.

# **The simulation**

This section contains a condensed code fragment for the main body of the program which actually executes the simulation.

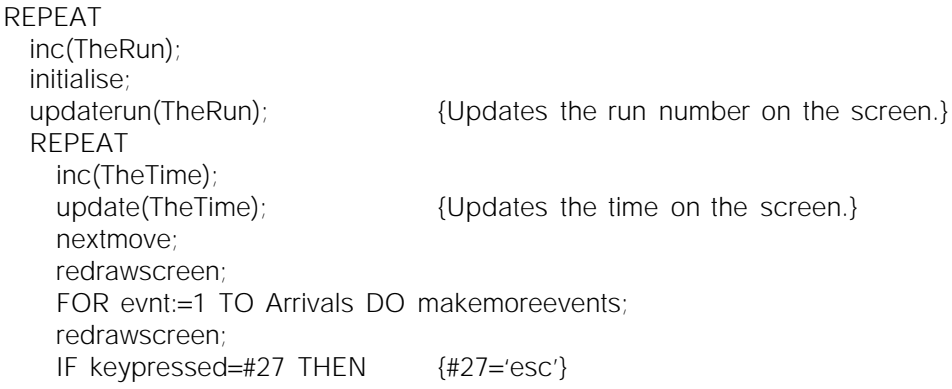

## QuitPressed:=true; UNTIL TheTime=LengthRun OR QuitPressed; UNTIL TheRun=NumRun OR QuitPressed;

For each individual run of the simulation, the run number is incremented, the simulation is reinitialized to the starting point and the run number is updated on the screen. This loop continues until the full number of individual runs has been completed or the user presses 'esc' to quit the runs. The inner loop is executed for each time increment. The time is incremented and updated on the screen. The procedure nextmove is called to determine what the lifts should do and the screen is then redrawn by redrawscreen if the run is a graphics run. More events (i.e. people waiting for lifts) are created according to the number of events per time-unit and the screen is redrawn again. It then checks whether the user has pressed 'esc' and sets QuitPressed equal to true if this has occurred. This inner loop continues until the time is equal to the length of an individual run, or the user presses 'esc'.

### **Graphics and user interface**

Here we discuss the elements of the screen and the decisions affecting screen layout design. It was important for the user to be able to see all aspects of the simulation at once and for the graphics to be fast, but simple. The simulation can be described by the following data:

- (a) the lift array and floor array as described earlier which give all the information about the state of the lifts and the passengers in the system
- (b) the percentage of arrivals and departures at each floor (specified by the user)
- (c) the time-unit (the time taken to travel between floors)
- (d) the number of arrivals into the system each time-unit
- (e) the length of an individual run in time-units
- (f) the search type being used
- (g) the simulation run type (graphics or statistics)
- (h) report to be printed (yes or no)
- (i) the current time in time-units, the number of individual runs and the current run number.

The statistics are not displayed on the screen as they are gathered, first because there is not enough room and we felt the other information was more important, and secondly because the major statistic—the objective function—is only calculated at the end of all individual runs.

An example of the screen is given in [Figure 4](#page-13-0). The left-hand side of the screen contains a display of the lift system. It shows the number of lifts and number of floors specified by the user with the floor labels given by the user. If the user is doing an animated simulation run, the lifts move. Each lift has a number representing the number of passengers and a symbol representing what state the lift is in. The maximum volume of each lift is shown at the top of the lift shaft. Each floor has two queues—an up queue and a down queue—which are represented on the screen by two numbers giving the size of the queue. A blocked floor for a particular lift is indicated by a broken line in the column next to the column in which the lift moves. Next to the lift display, the percentage arrivals and departures specified by

<span id="page-13-0"></span>

|              | LIFT SIMULATION         |                             |         |           |              |                            |           |              |            |      |               |                |                                        |
|--------------|-------------------------|-----------------------------|---------|-----------|--------------|----------------------------|-----------|--------------|------------|------|---------------|----------------|----------------------------------------|
|              |                         |                             |         |           |              |                            |           |              |            |      |               |                | PRESS ESC TO QUIT<br>OR INPUT NEW DATA |
| <b>FLOOR</b> | : QUEUE                 |                             | : LIFTS |           |              |                            |           |              |            |      |               |                |                                        |
|              |                         |                             |         |           |              |                            |           |              |            |      |               |                |                                        |
|              | : UP                    | <b>DOWN</b><br>$\mathbf{r}$ |         |           |              | :A 351B 351C 351D 351E 351 |           |              | <b>ARR</b> | DEP. | : STATUS INFO |                |                                        |
|              |                         |                             |         |           |              |                            |           |              | x          |      |               |                |                                        |
| Thirteen:    |                         | 4:                          |         | : 1       | : 1          | $\cdot$ 1                  | $\cdot$ 1 | $\pm$ 1      | 6          | 6    |               |                |                                        |
| Twelve       |                         | 1:                          |         | : 1       | $\mathbf{1}$ | $\cdot$ 1                  | $\cdot$ 1 | $\mathbf{1}$ | 6          | 6    | TIMEUNIT:     |                | 5                                      |
| Eleven       |                         |                             |         | : 1       | ÷I           | $\pm$ 1                    | : 1       | : 1          | 6          | 6    |               |                |                                        |
| Ten          |                         | $\mathbf{1}$ :              |         | : 1       | $\cdot$ 1    | $\pm$ 1                    | $\cdot$ 1 | $\mathbf{1}$ | 6          | 6    | ARR/TIME:     |                | з                                      |
| Nine         |                         | 1:                          |         | : 1       | $\mathbf{H}$ | $\cdot$ 1                  | $\pm$ 1   | : 1          | 6          | 6    |               |                |                                        |
| Eight        |                         |                             |         | : I       | : 1          | $\cdot$ 1                  | ÷ I       | $\pm 1$      | 6          | 6    | <b>LENGTH</b> | $\mathcal{L}$  | 300000                                 |
| Seven        | 1 :                     |                             |         | : !       | 1D1          | : 1                        | : 1       | : 1          | 6          | 6    |               |                |                                        |
| Six          | 1 :                     |                             |         | : !       | : 1          | $\cdot$ 1                  | $\cdot$ 1 | $\cdot$ 1    | 6          | 6    | <b>SEARCH</b> |                | : Forward                              |
| Five         | 2:                      |                             |         | $\cdot$ 1 | $\pm$ 1      | $\cdot$ 1                  | $\cdot$ 1 | $\mathbf{H}$ | 6          | 6    |               |                |                                        |
| Four         |                         |                             | 3D I    |           | $\cdot$ 1    | $\cdot$ 1                  | : 1       | : 1          | 6          | 6    |               |                | RUN TYPE: Graphics                     |
| Three        | 2:                      |                             |         | : 1       | $\pm$ 1      | OW I                       | : 1       | $\cdot$ 1    | 6          | 6    |               |                |                                        |
| Two          | $\mathbf{2}:\mathbf{3}$ |                             |         | : 1       | $\pm$ 1      | $\pm 1$                    | : 1       | : 1          | 6          | 6    | REPORT        | $\ddot{\cdot}$ | <b>No</b>                              |
| One          | 4:                      |                             |         | $\cdot$ 1 | $\pm$ 1      | $\pm$ 1                    | $\pm$ 1   | $\cdot$ 1    | 6          | 6    |               |                |                                        |
| Ground       | 8:                      |                             |         | $\cdot$ 1 | $\pm$ 1      | $\pm$ 1                    | 7U I      | OW I         | 11         |      | <b>TIME</b>   |                | 20                                     |
| Basement:    |                         |                             |         | $\cdot$ 1 | $\pm$ 1      | $\pm$ 1                    | $\pm$ 1   | $\pm$ 1      | 11         | 11   | $RUN -$       | 1:             |                                        |
|              |                         |                             |         |           |              |                            |           |              |            |      |               |                |                                        |

*Figure 4. An example of the screen*

the user are given for each floor. On the right-hand side of the screen the status information is displayed. The time-unit in seconds, the number of arrivals per timeunit, the length of an individual run, the search type, the simulation run type and whether a report is to be printed, are shown. At the bottom of the screen, two indicators—time and run—give the time elapsed (in seconds) and the individual run number.

This display encapsulates everything about the simulation except the statistics gathering. The rest of the user interface is very simple. The user can specify the variables for a simulation run, and start and interrupt a simulation run. The variables the user can specify are those in [Table I.](#page-4-0)

The aim of the system was to provide fast, simple graphical, animated display. All elements of the screen are text characters—there are no true graphics in the Turbo Pascal sense. Direct memory access was enabled for write and writeln statements. This, together with gotoxy, enables fast positioning of strings on the screen. The simulation runs so fast that delays are necessary for the animation to be seen clearly. There are two screen arrays—TheScreen and TheStatus. They are integer arrays of strings. TheScreen array stores the lift system and, whenever a string is changed, for example when a queue increases in size, the string is marked as changed and redrawn the next time the screen is updated, which occurs twice every time-unit. TheStatus contains the status information about the runs currently being done. It is seldom updated—only the time and the individual run indicators change—and the string that has changed is immediately rewritten.

### **Traffic generation and statistics**

This section describes the traffic generation method used in the simulation, how the objective function is obtained and what data are collected for this function. The user specifies the percentage arrivals of all traffic at each floor and the percentage

### a lift simulation prototype 265

departures from each floor. This is the real data that the user of the simulation must collect to ensure that the simulation gives an accurate reflection of the lift system being studied. The percentage arrivals (and departures) sum to 100 per cent and the cumulative sum is used to allocate floors with a pseudo-random generator.<sup>6[,7](#page-19-17)</sup> When traffic is generated, a random number is obtained between 1 and 100 and, depending on the cumulative percentages, a floor at which to start is chosen. Similarly a floor at which to end is chosen. This floor is checked to ensure that it is a different floor to the start floor and that there actually is a lift that serves those two floors. The program retains a record of the travel between floors and in the report an analysis of the traffic pattern is given and can be compared with the figures that the user specified. A number of statistics are calculated on a statistical run and these are printed in the report.

#### *The objective function*

The most important statistic is the objective function which is taken from Reference [1](#page-18-0). It is described as follows:

$$
\sum_{a} \sum_{b} w_{ab} E(t_{ab})/t_{ab}
$$

where  $w_{ab}$  is the average time to travel between floors *a* and *b*,  $E(t_{ab})$  is the percentage of travel between floors *a* and *b*, and  $t_{ab}$  is the minimum time to travel between floors *a* and *b*.

This is summed across all pairs of floors *a* and *b*. Note that this function is dimensionless—it is a measurement of performance that we wish to minimize. This is done by choosing appropriate operating policies for the lift system under consideration. By weighting the average travel time by the percentage travel, we try to 'please most of the people most of the time'. By dividing by the minimum travel time (the time taken to travel from *a* to *b* without any waiting time), we do not penalize pairs of floors that are far from each other.

When a passenger enters the system, a note of the time is made. Then when a passenger enters the lift, the total journey time including the waiting time can be calculated. The number of journeys made from the start floor, *a*, to the destination floor, *b*, is incremented. This allows us to calculate the average time taken to travel from the start floor to the destination floor, across all journeys. The percentage travel between *a* and *b* is calculated from the number of journeys between *a* and *b* and the total number of journeys. The minimum travel time is the time the lift takes to go from floor *a* to floor *b* without waiting. An objective function is calculated for each individual run and the mean and standard deviation of these are calculated across all runs.

[Figure 5](#page-15-0) shows the summary section of a sample report. A printout of the screen information gives all the information about the simulation set-up. The objective function is given as well as the traffic information. Other statistical information that is given on the report will not be described in this paper for reasons of space.

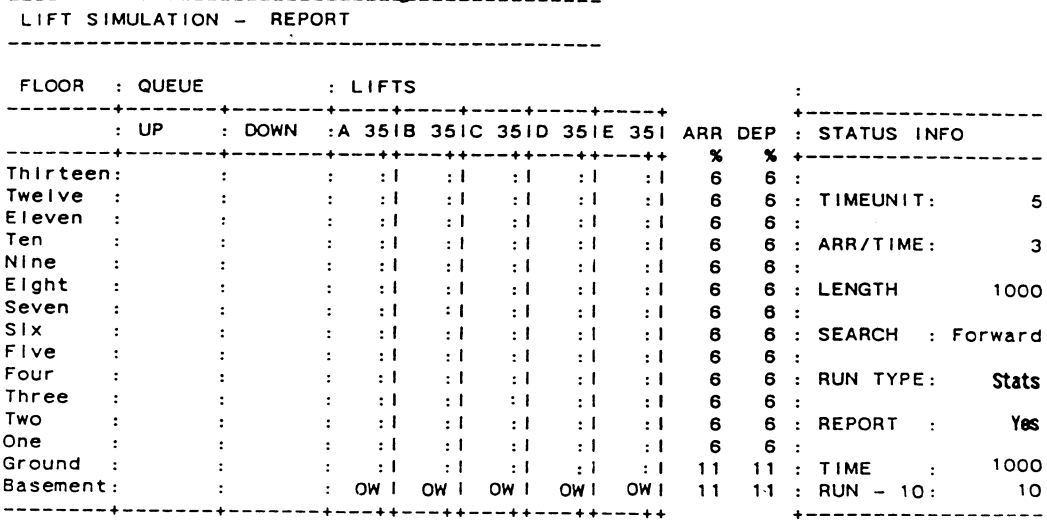

MEAN TIME PER JOURNEY ACROSS ALL RUNS (IN SECONDS) : 53.1135 STANDARD DEVIATION  $: 26.5404$ 

|                                    | VALUES OF OBJECTIVE FUNCTION |                |
|------------------------------------|------------------------------|----------------|
| Rın<br>1                           |                              | : 2.7472       |
| $\boldsymbol{\mathsf{2}}$<br>Run I |                              | : 2.7480       |
| Run 3                              |                              | $+2.5304$      |
| Run 4                              |                              | : 2.4881       |
| Run 5                              |                              | $\cdot$ 2.5522 |
| Run 6                              |                              | : 2.4275       |
| - 7<br>Run.                        |                              | : 2.8878       |
| 8<br>Run.                          |                              | : 2.6002       |
| Run<br>- 9                         |                              | .2.4176        |
| Run 10                             |                              | : 2.4415       |
|                                    |                              |                |
| LE AN                              |                              | : 2.5840       |
| STANDARD DEVIATION : 0.1604        |                              |                |

*Figure 5. Summary section of an example report*

# ANALYSIS

In this section we discuss problems that occurred and evaluate decisions taken in the development of the prototype. At the end of the section we discuss issues that are relevant to a full implementation of the lift simulation.

The animation and the simulation were done in stepped fashion with fixed-time increments[.4](#page-19-4)[,6](#page-19-3)–9 Therefore, instead of using an event-oriented simulation where the clock is updated to the time of the next event, the clock is updated every time-unit,

<span id="page-15-0"></span>

at fixed time intervals. Law and Kelton<sup>4</sup> note that fixed-time advance is a special case of variable-time advance. The events that can occur are the arrival of more passengers to the system and the actions of the lifts which involve loading and unloading of passengers and moving between floors, and the events are handled at the end of the intervals in which they occur.

There are some disadvantages and advantages to this approach. Law and Kelton<sup>[4](#page-19-4)</sup> say that disadvantages of fixed-time increment advance are that error is introduced by processing events at the end of the time interval and that one must decide how to order events. The first disadvantage is a problem in that it can coarsen the simulation if the time interval is not small enough. It also imposes some assumptions: first that the lifts move between floors all at exactly the same time instant and secondly that when people arrive at a floor to call a lift, they all arrive simultaneously. We feel that this approach does make the model slightly coarser than one using variable time increments. The second disadvantage is less significant as a lift can serve a number of people simultaneously.

Bratley *et al.*[2](#page-19-2) list the disadvantages as follows: it is hard to program—although the clock mechanism is simple there is a problem of deciding how to schedule the non-simultaneous events at the interval—and the interval often has to be small for reasons of accuracy and this causes the simulation to be slower. As mentioned above, the fact that events can be treated as simultaneous because a lift can serve multiple passengers, removes the problem of scheduling events at the interval. Therefore, since the clock mechanism is simple to implement and there is no scheduling problem, the fixed-time increment approach is easier to implement. The issue of smaller intervals requiring more computation and therefore causing loss of speed, is not of crucial importance here, as animation is required. As mentioned in the section 'Implementation', delays are required in the program for the animation to run at a speed that allows it to be seen clearly. Many articles use the speed of simulation as a major criterion to choose between fixed-time advance versus variabletime advance. $8,23,24$  $8,23,24$  $8,23,24$  However this is less relevant to a simulation with animation.

The fact that the time-unit of the simulation is defined as the time a lift takes to move between consecutive floors and that arrivals are specified as an integer value per time-unit can prevent the simulation being used to evaluate low traffic on a fast lift system, as the lowest value that can be assigned to arrivals is 1 per time-unit. We feel that this is an aspect that could be improved. Another restriction on the simulation is that it would not accurately model a system where lifts are blocked for a large number of floors (such as in some office towers) and are able to accelerate to high speeds while travelling past these blocked floors, since the simulation assumes a constant speed for travel between floors. The prototype does not take into account the time for the lift doors to open and close. This has resulted from the fact that a simulation is by necessity a simplification of reality, and is something that could be further investigated in the validation of the prototype or in the context of a full implementation.

A major area of concern in the prototype is the implementation of search policies. Ideally a non-programmer user should be able to describe a search policy which the program would then use, and this would allow for testing of new policies. This would however require a formal language to describe the search policies which would be complicated for the user to learn, a parser to interpret the language and some complex code in the program to implement it. Two search policies have been

implemented—forward search and backward search.<sup>1</sup> Other search policies, for example multiple zoning, can be found in References [12](#page-19-6), 25 and 26. The code for the implementation of the search policies is fairly complex, and it would not be simple to code a new search policy. However a number of new policies could be coded into the simulation and added to the menu for the user to choose from.

The animation part of the program was developed first. The reason for this was that once the animation was correct, it could be used as a debugging tool when coding the search policies. This is an approach endorsed by Bell and O'Keefe.<sup>[21](#page-19-11)</sup> Unfortunately, these two aspects were not as separate as originally thought and the coding of the operation of the lifts and search policy became entwined with that of the animation. As a high-level general programming language was used, the simulation had to be built up from scratch. In a simulation language there are various predefined procedures and functions to do elementary tasks required in simulation. The procedures and the functions defined in the program in some cases do not have the same clear-cut separation of function. Had a simulation language been used, the definition of basic tasks would already be there, however the difficulty of implementing scheduling policies using a simulation language overshadows this.

The graphics and animation in the program give a clear and complete picture of the simulation—when running a simulation in graphics mode it is clear how the lifts are operating and when running the simulation in any mode all options chosen are displayed on the screen, including the current time and run number. As this was a prototype, the requirements for the user interface were less stringent. The only part of the user interface concentrated on was the animation as this was fundamental to the prototype. The report displays the values of the objective function used to measure the performance of the simulation and includes other statistical information for the user to gauge what occurred and why the objective function has taken a specific value for a particular policy when compared with another policy for the same lift system. The output report gives sufficient information for the user to compare different policies applied to a lift system.

In Reference [1](#page-18-0), an exponential distribution is used to specify how arrivals occur. To simplify the process of data gathering, we chose instead to use a discrete probability function<sup>7</sup> (also called an empirical distribution<sup>6</sup>). This function describes the probabilities of an arrival or departure occurring at a particular floor. The number of arrivals is fixed with respect to the time-unit of the simulation, and the user specifies the percentage of arrivals at the lifts and departures from the lifts on a floor.

This method of specifying the data makes data collection easier. In the case where the user must specify the demand for travel between each pair of floors for each direction, it means that people doing data collection must ask each person entering the lift to which floor they are travelling. In the method of data specification for our simulation, a data collector is required on each floor, and they must note the total number of arrivals and departures at that floor for a fixed time period, with no questioning of respondents. The data collected can then be collated to give the total number of arrivals to the system per second and the percentage arrivals and departures at each floor.

The simulation has not yet been run with a 'real' set of data, and this is something that must still be done. We have not had the resources for data collection as this requires a number of people and is time consuming. We would have to gather a significant amount of data about distribution patterns of users of the lift system we

wished to evaluate. This would most likely involve counting people using the lifts on all floors, over a number of days. However, accurate data collection and a realistic test of the simulation is a priority for future work.

# **Full implementation**

The development of the prototype has given us good input into what would be desirable (useful and feasible) for a future system. We feel that a lot of work could be done in providing features that make the model more valuable. These include the following:

- 1. Allowing the user to specify search policies, as well as to choose from a range of available policies.
- 2. We have not considered the effect on a system of 'pathological' behaviour of passengers, such as those who stand talking in a lift with their finger firmly pressed on the 'open doors' button, or people who press both the up and down request button at a floor. In addition, a situation that often arises is one where furniture movers or delivery people have to keep a lift at a particular floor for a long time.
- 3. It would be desirable to see the effect of one lift out of order, especially in the design of new systems, so that the system could be planned to allow for breakdowns.<sup>25</sup>
- 4. It would be useful to have an ability to have different lifts in the bank using different search policies.
- 5. In multiple zoning policies, the building is divided into as many zones as there are lifts and each lift covers a zone.<sup>[12,](#page-19-6)[25](#page-19-21)[,26](#page-19-22)</sup> It would be useful to be able to specify a particular allocation of floors to zones and evaluate the performance of the lifts in terms of this.
- 6. A primary area for further work would be to create a visual interaction simulation (VIS). This is a simulation with animation, that allows the user to interact with it while it is running.<sup>21</sup> We see this as part of the user interface, which we feel should be improved generally.

# CONCLUSIONS

We have developed a lift simulation prototype, that has been based thoroughly on research in the area of simulation. It has been used to obtain an appreciation of the issues in computer simulation of lift operation and in this we feel that it has been entirely successful. We also feel that we have made a very valuable starting point towards developing a simulation that can be useful.

# acknowledgements

Our sincere thanks go to Conrad Mueller, Andra´s Salamon, Ian Sanders and Nimrod Zalk for their helpful criticism and advice. We also wish to thank referees of SPE for their constructive input to an earlier version of this paper.

### REFERENCES

<span id="page-18-0"></span>1. S. P. Ladany and M. Hersh, 'The design of an efficient elevator operating system', *European Journal of Operational Research*, **3**, 216–221 (1979).

- <span id="page-19-2"></span><span id="page-19-1"></span>2. P. Bratley, B. L. Fox and L. E. Schrage, *A Guide to Simulation*, Springer-Verlag, New York, 1983.
- 3. N. Roberts, D. Andersen, R. Deal, M. Garet and W. Shaffer, *Introduction to Computer Simulation: the System Dynamics Approach*, Addison-Wesley, Reading MA, 1983.
- <span id="page-19-4"></span><span id="page-19-0"></span>4. A. M. Law and W. D. Kelton, *Simulation Modelling and Analysis*, McGraw-Hill, USA, 1982.
- <span id="page-19-3"></span>5. S. S. Mittra, 'Discrete system simulation concepts', *Simulation*, **43**, (3), 142–144 (1984).
- <span id="page-19-17"></span>6. F. Neelamkavil, *Computer Simulation and Modelling*, Wiley, New York, 1987.
- <span id="page-19-20"></span>7. G. Gordon, *System Simulation*, Second edn, Prentice-Hall, New Jersey, 1978.
- 8. T. H. Naylor, D. L. Balintfy, D. S. Burdick and K. Chu, *Computer Simulation Techniques*, Wiley, New York, 1966.
- <span id="page-19-7"></span>9. G. S. Fishman, *Concepts and Methods in Discrete Event Digital Simulation*, Wiley, New York, 1973.
- <span id="page-19-5"></span>10. J. H. Katz, 'Simulation of a traffic network', *Communications of the ACM*, **6**, (8), 480–486 (1963).
- 11. T. Sakai and M. Nagao, 'Simulation of traffic flows in a network', *Communications of the ACM*, **12**, (6), 311–318 (1969).
- <span id="page-19-9"></span><span id="page-19-6"></span>12. R. R. Adler, *Vertical Transportation for Buildings*, American Elsevier, New York, 1970.
- <span id="page-19-13"></span>13. D. E. Knuth, *The Art of Computer Programming, Volume 1*, Addison-Wesley, 1969.
- 14. J. P. Mocek and J. A. McDermid, 'Implementation of a model lift control system from a formal specification', *Software Engineering Journal*, **2**, (3), 71–79 (1987).
- <span id="page-19-14"></span>15. R. Milner, *Communication and Concurrency*, Prentice Hall International, 1989.
- <span id="page-19-15"></span>16. S. Marcus, J. Stout and J. McDermott, 'VT: an expert elevator designer that uses knowledge-based backtracking', *AI Magazine*, Winter, 1987, pp. 41–58.
- <span id="page-19-8"></span>17. J. Banks and J. S. Carson, *Discrete-event System Simulation*, Prentice-Hall, New Jersey, 1984.
- <span id="page-19-16"></span>18. A. Kaufman and M. Z. Hanani, 'Converting a batch simulation program to an interactive program with graphics', *Simulation*, **36**, (4), 125–131 (1981).
- <span id="page-19-10"></span>19. B. Hollocks, 'Simulation and the micro', *Journal of the Operational Research Society*, **34**, (4), 331– 343 (1983).
- <span id="page-19-12"></span>20. J. G. Crookes and B. Valentine, 'Simulation in microcomputers', *Journal of the Operational Research Society*, **33**, (9), 855–858 (1982).
- <span id="page-19-11"></span>21. P. C. Bell and R. M. O'Keefe, 'Visual interactive simulation—history, recent developments and major issues', *Simulation*, **49**, (3), 109–116 (1987).
- <span id="page-19-18"></span>22. J. Palme, 'Moving pictures show simulation to user', *Simulation*, **29**, (6), 204–209 (1977).
- 23. R. E. Nance, 'On time flow mechanisms for discrete system simulation', *Management Science*, **18**, (1), 59–73 (1971).
- <span id="page-19-19"></span>24. R. W. Conway, B. M. Johnson and W. L. Maxwell, 'Some problems of digital systems simulation', *Management Science*, **6**, (1), 92–110 (1959).
- <span id="page-19-22"></span><span id="page-19-21"></span>25. G. R. Strakosch, *Vertical Transportation: Elevators and Escalators*, Second edn, Wiley, New York, 1983.
- 26. R. S. Phillips, *Electric Lifts*, Sixth edn, Pitman, London, 1973.